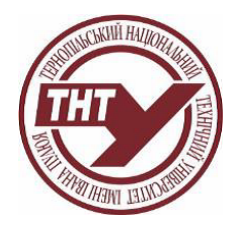

## **СИЛАБУС НАВЧАЛЬНОЇ ДИСЦИПЛІНИ**

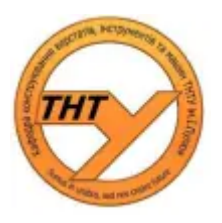

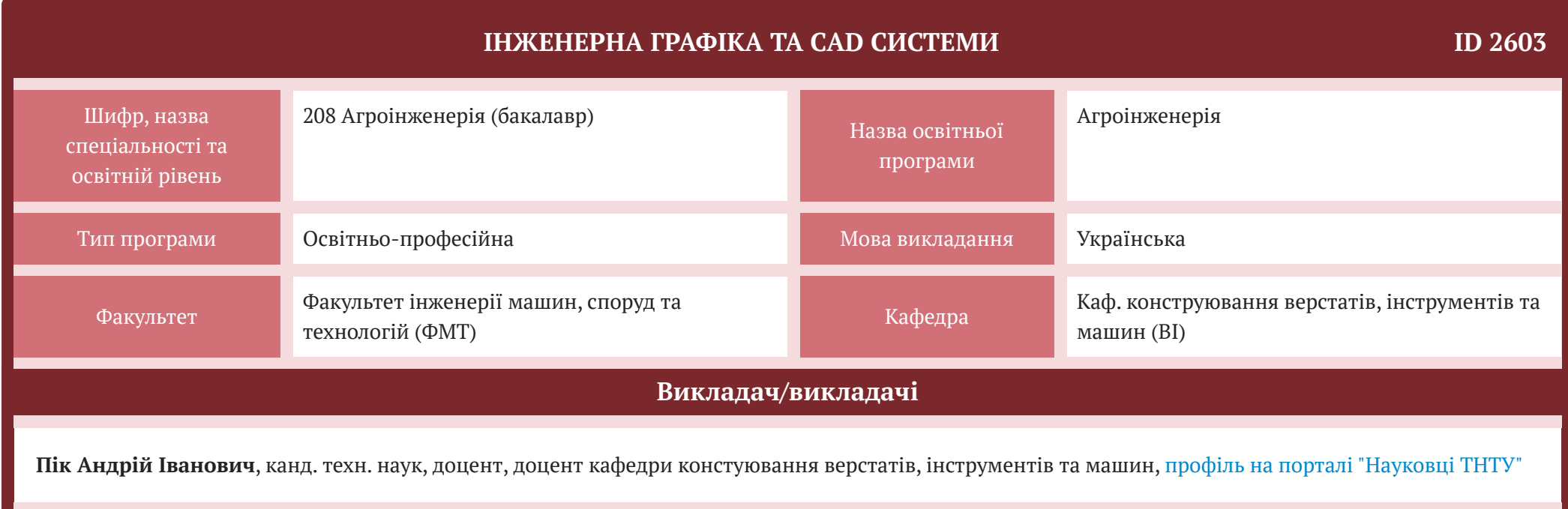

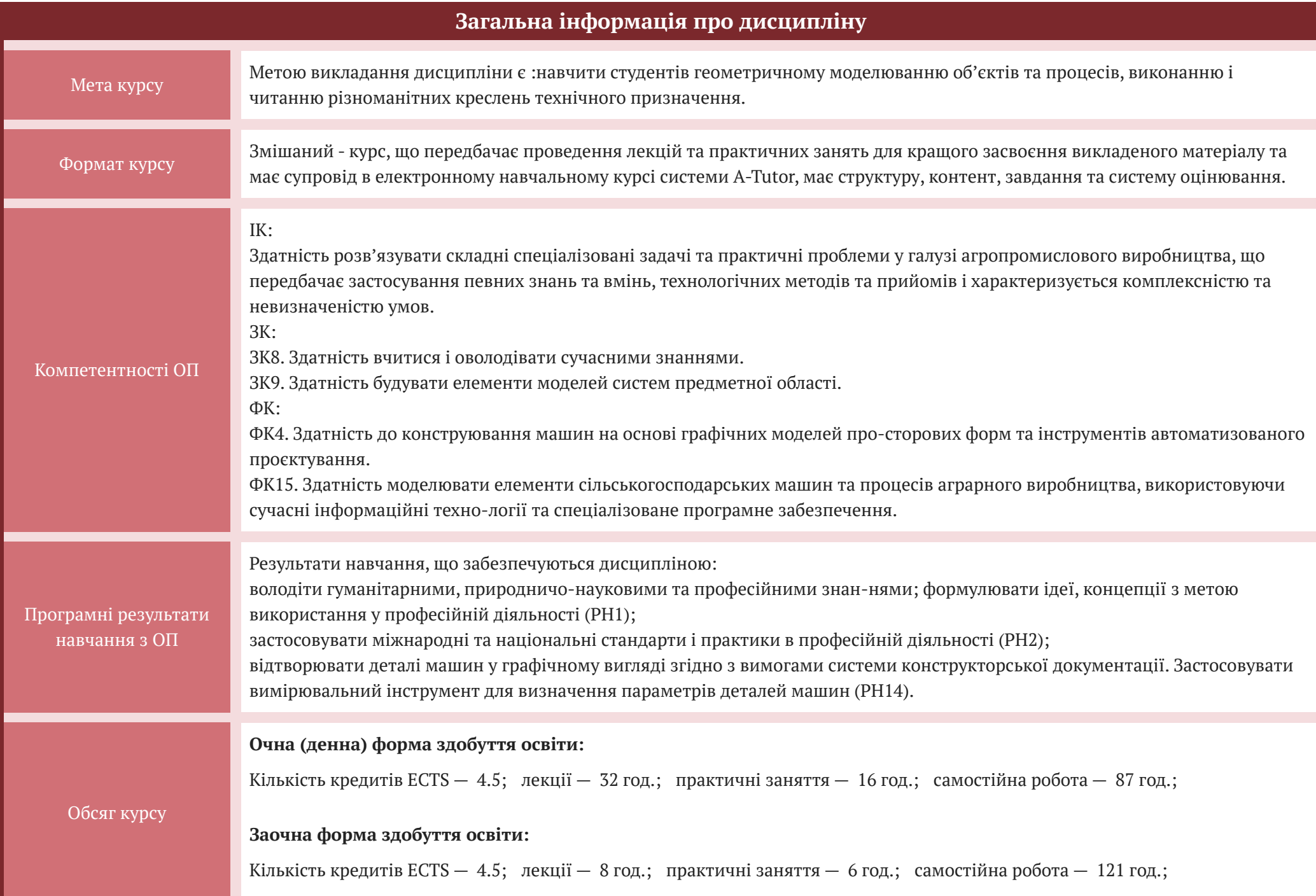

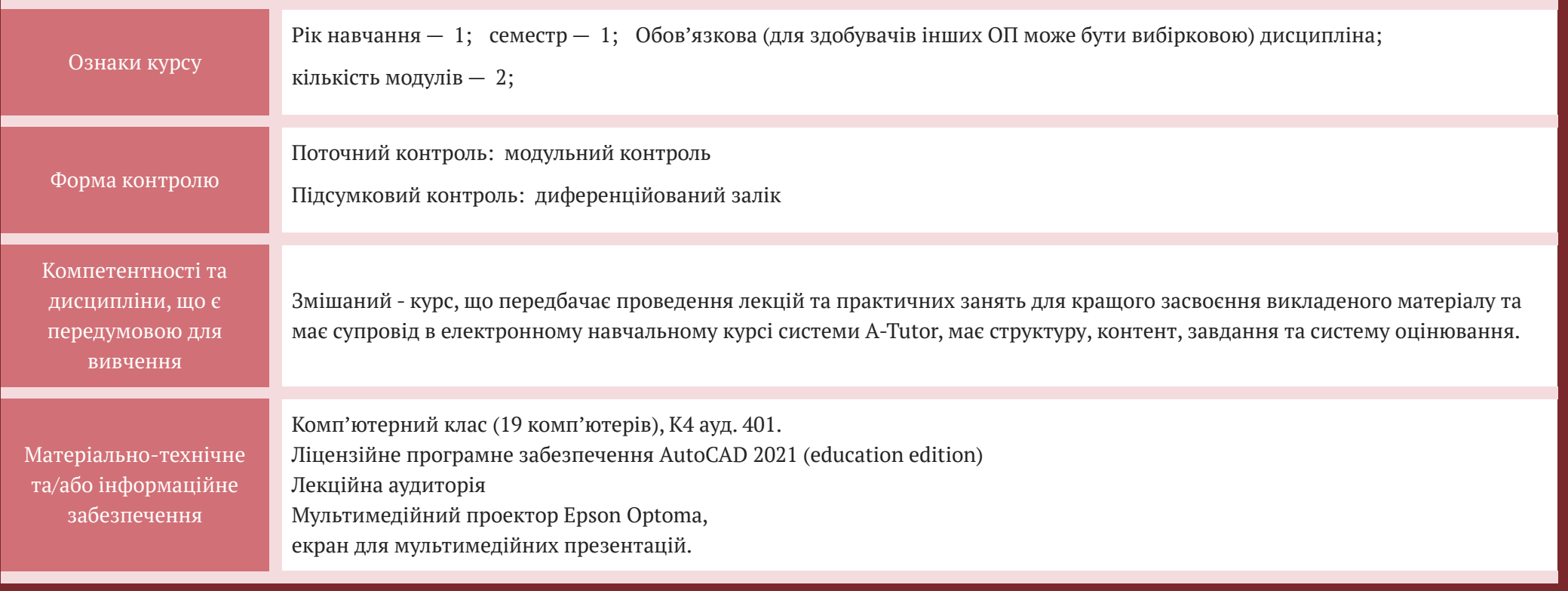

## **СТРУКТУРА КУРСУ**

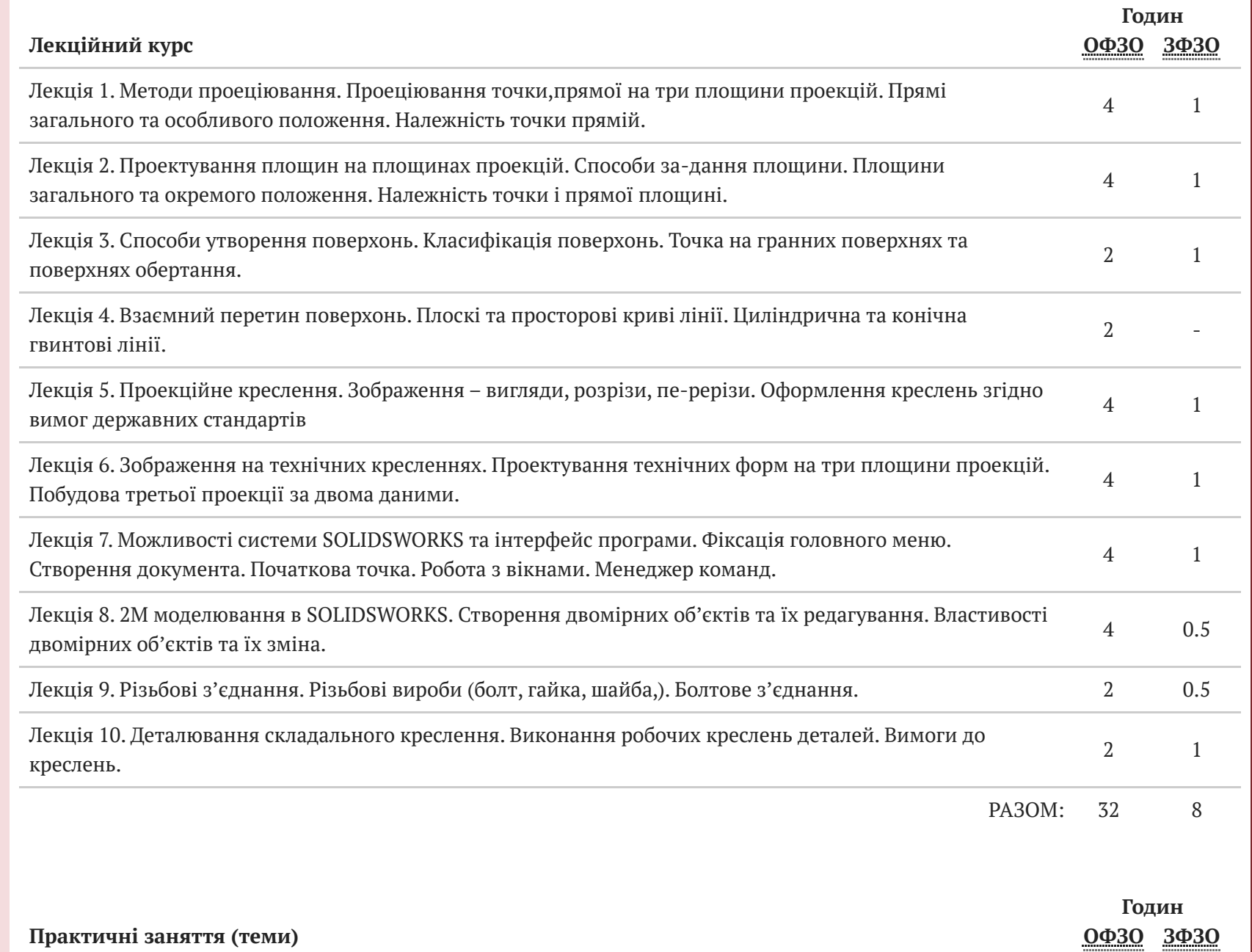

Теми занять, короткий зміст

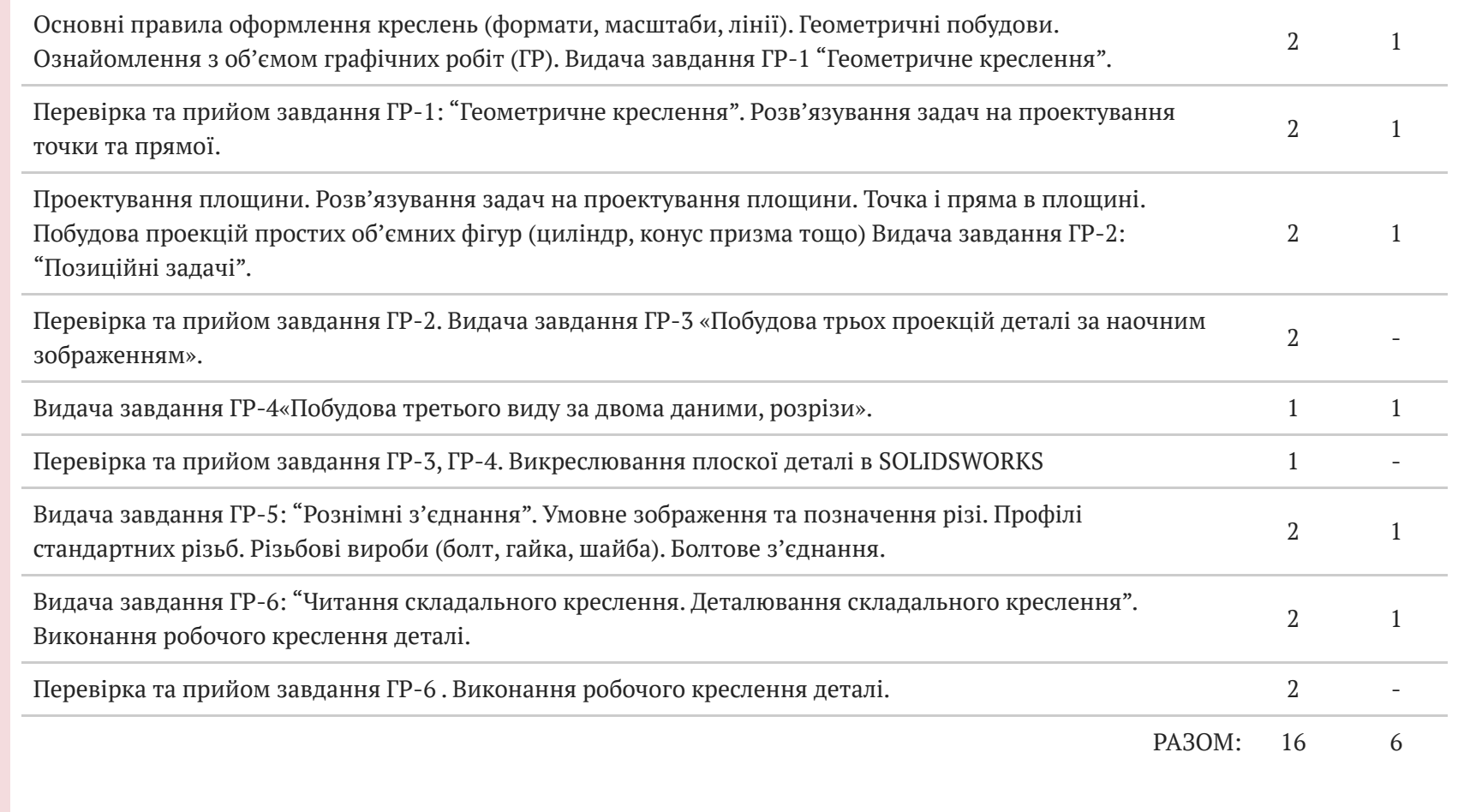

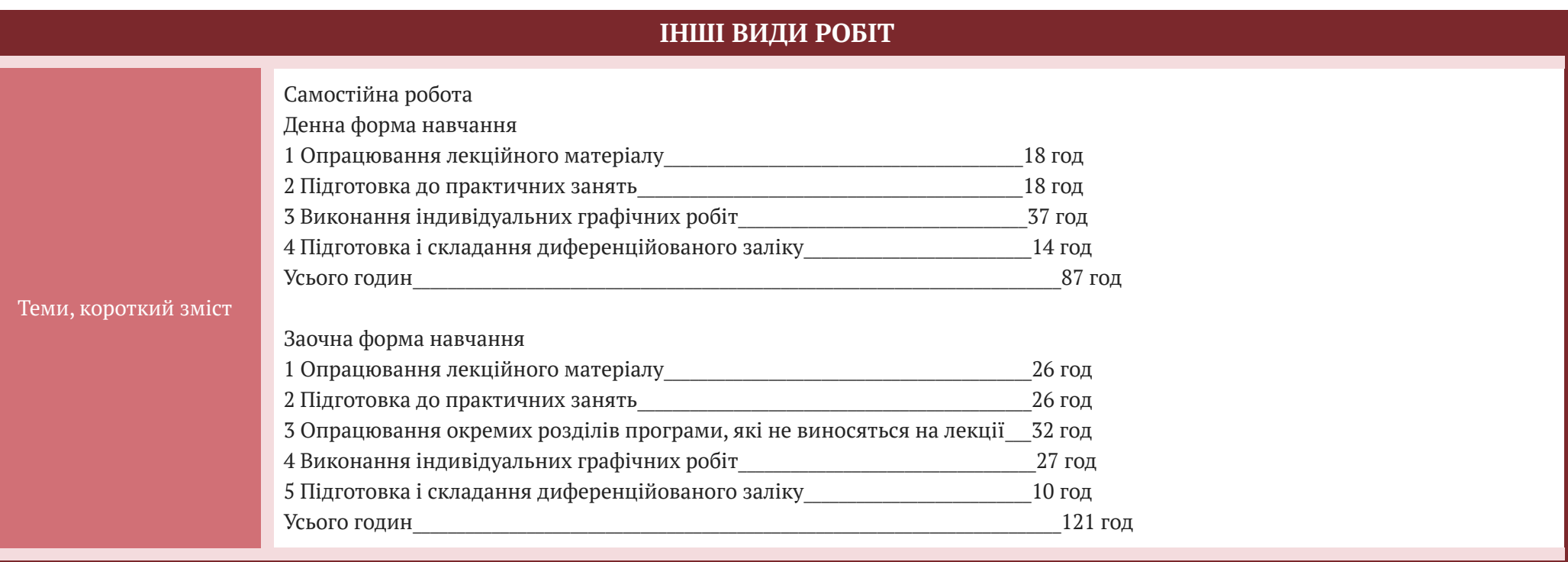

## Базова література

1. Інженерна та комп'ютерна графіка/[Михайленко В.Є., Найдиш В.М., Підкоритов А. М., Скидан І.А.]. – К.: Вища школа, 2001. – 390с.

2. Михайленко В.Є. Інженерна та комп'ютерна графіка/ Михайленко В.Є., Ванін В.В., Ковальов С.М.– К.: Каравела,– 2003. – 344 с.

3. Фольта О.В.. Нарисна геометрія/ Фольта О.В., Антонович Є.А., Юрковський П.В. - Львів: Світ, 1994. – 304с.

4. Нарисна геометрія/[ Михайленко В.Є., Евстифєєв М.Ф., Ковальов Ю.С., Кащенко О.В.].– К.: Вища школа, 1993, – 271с.

5. Інженерна графіка: довідник / За ред.. А.П. Верхоли. – К.: Техніка, 2001. – 268с.

6. Ванін В.В., Бліок А.В., Гнітецька Г.О. Оформлення конструкторської документації. – Навч. Посібник. – К: 2000. – 160с.

7. Хаскін А.М. Креслення. – К: Вища школа. 1976. – 457с.

8. Кравченко І.Б. Розробка конструкторської документації в середовищі AUTOCAD MECHANICAL.: Навчальний посібник. [ Електронний ресурс] / Уклад.: І.В. Кравченко, В.І. Микитенко – НТУУ «КПІ». Електронні текстові дані (1 файл). – Київ:НТУУ «КПІ», 2016. ISBN 978-966-8777-25-7.

6. Навчально-методичне забезпечення

1. Нарисна геометрія: навчальний посібник для загальноосвітніх техні-чних закладів нового типу а також студентів усіх спеціальностей усіх форм навчання/ Укладачі: Ковбашин В.І., Пік А.І. – Тернопіль : Тернопільський націона-льний технічний університет імені Івана Пулюя, 2020. – 204 с.

2. В. І. Ковбашин, А. І. Пік. Інженерна графіка / Уклад. : В. І. Ковба-шин, А. І. Пік. — Тернопіль : Підручники і посібники, 2023. — 240 c.

3. Ковбашин В.І. Позиційні та метричні задачі: навчально-методичний посібник / В.І. Ковбашин, А.І. Пік. - Тернопіль: Видавництво Тернопільського національного технічного університету імені Івана Пулюя, 2015 р. – 69 с.

4. Скиба О.П. Основи геометричного креслення: методичний посібник та завдання до виконання графічних робіт для студентів усіх форм навчання з курсу «Інженерна та комп'ютерна графіка» спеціальностей 274 «Автомобіль-ний транспорт» та 275 «Транспортні технології»/ А.І. Пік. В.І. Ковбашин, Скиба О.П.// Тернопіль: ТНТУ ім. Івана Пулюя, 2019. - 80 с

5. Скиба О.П. Інженерна та комп'ютерна графіка: конспект лекцій для студентів усіх форм навчання з курсу «Інженерна та комп'ютерна графіка» спеціальностей 274 «Автомобільний транспорт» та 275 «Транспортні техноло-гії» / А.І. Пік. В.І. Ковбашин, Скиба О.П.// Тернопіль: ТНТУ ім. Івана Пулюя, 2019. - 60 с.

6. Скиба О.П. Побудова ліній перетину поверхонь : методичні вказів-ки та завдання до виконання графічних робіт для студентів усіх форм навчання з курсу «Інженерна та комп'ютерна графіка» / А.І. Пік., С.М. Балабан, Скиба О.П.// Тернопіль: ТНТУ ім. Івана Пулюя, 2019. - 20 с.

7. Пік А.І. Проектування геометричних форм: [навчально-методичний посі-бник та завдання до виконання графічних робіт з курсу «Інженерна графіка»]/ Пік А.І., Ковбашин В.І., Рассказов Ю.С. – Тернопіль: Видав. ТДТУ, 2005- 71с.

8. Скиба О.П. Різьби. Деталі з різьбою: методичний посібник та за-вдання до виконання графічних робіт для студентів усіх форм навчання з кур-су «Інженерна та комп'ютерна графіка» спеціальностей 274 «Автомобільний транспорт» та 275 «Транспортні технології»/ А.І. Пік. В.І. Ковбашин, Скиба О.П.// Тернопіль: ТНТУ ім. Івана Пулюя, 2019. - 68 с.

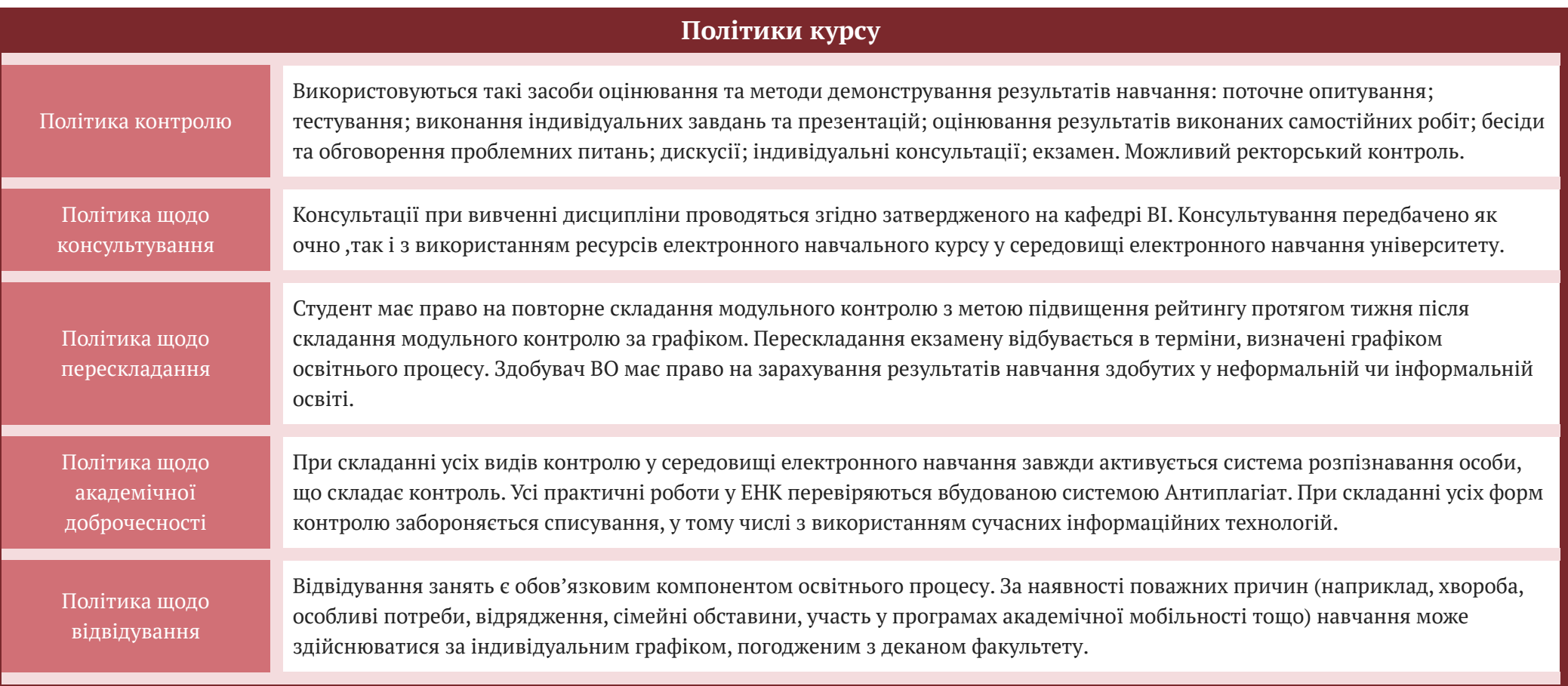

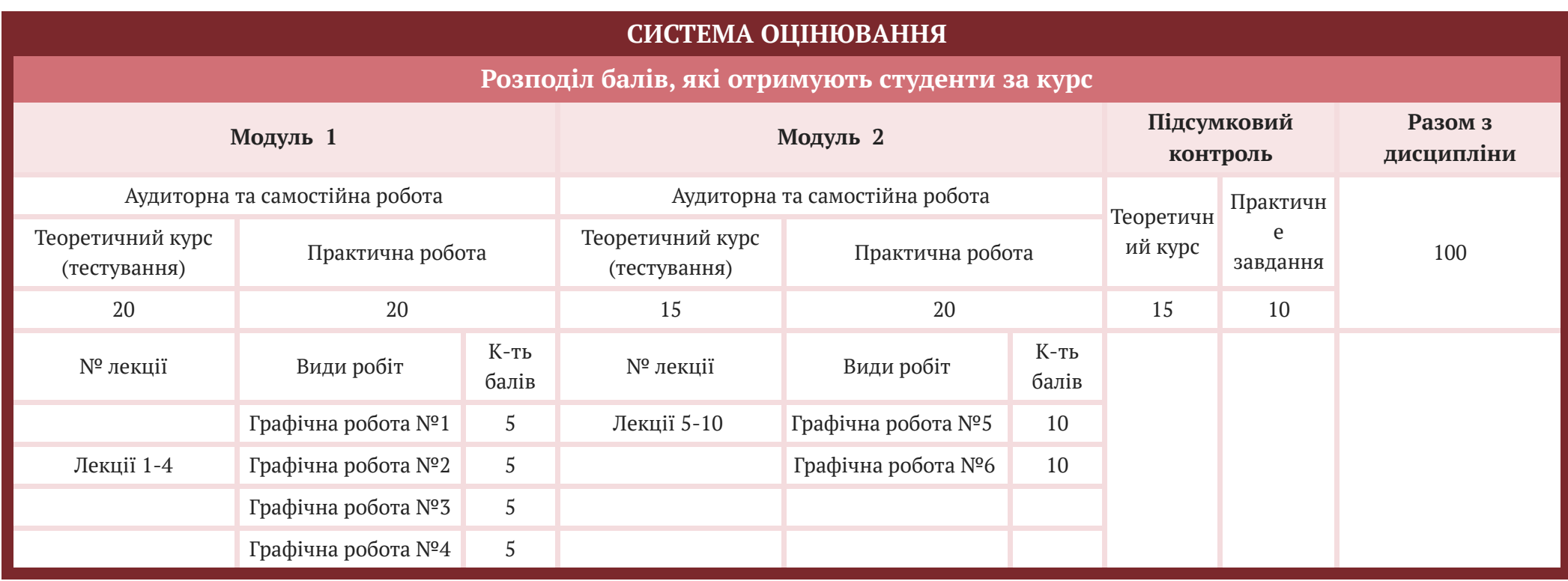

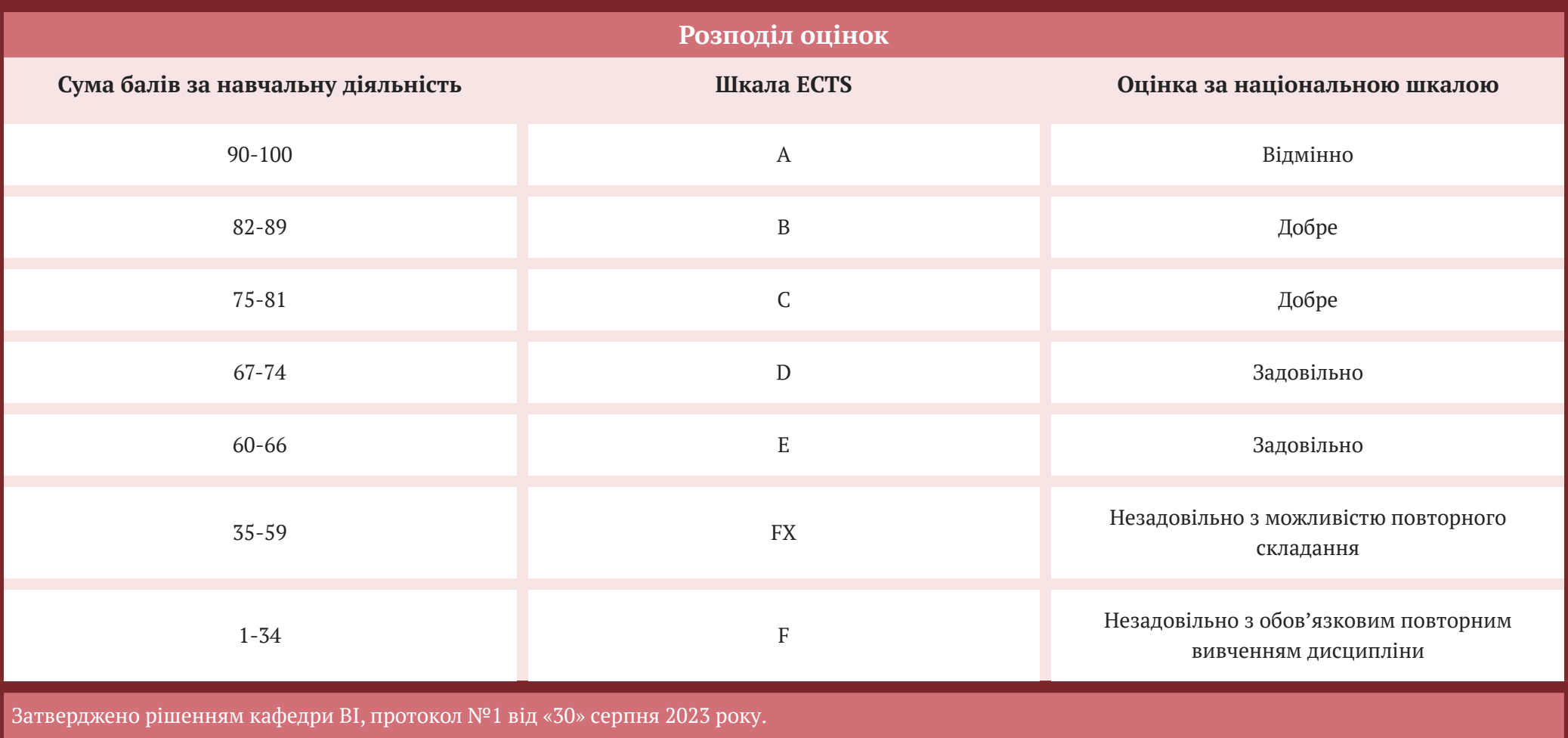